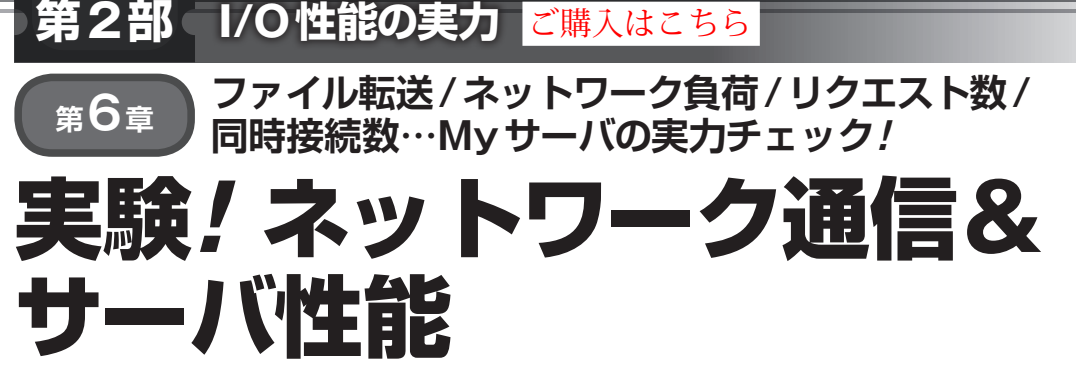

**笠野 英松**

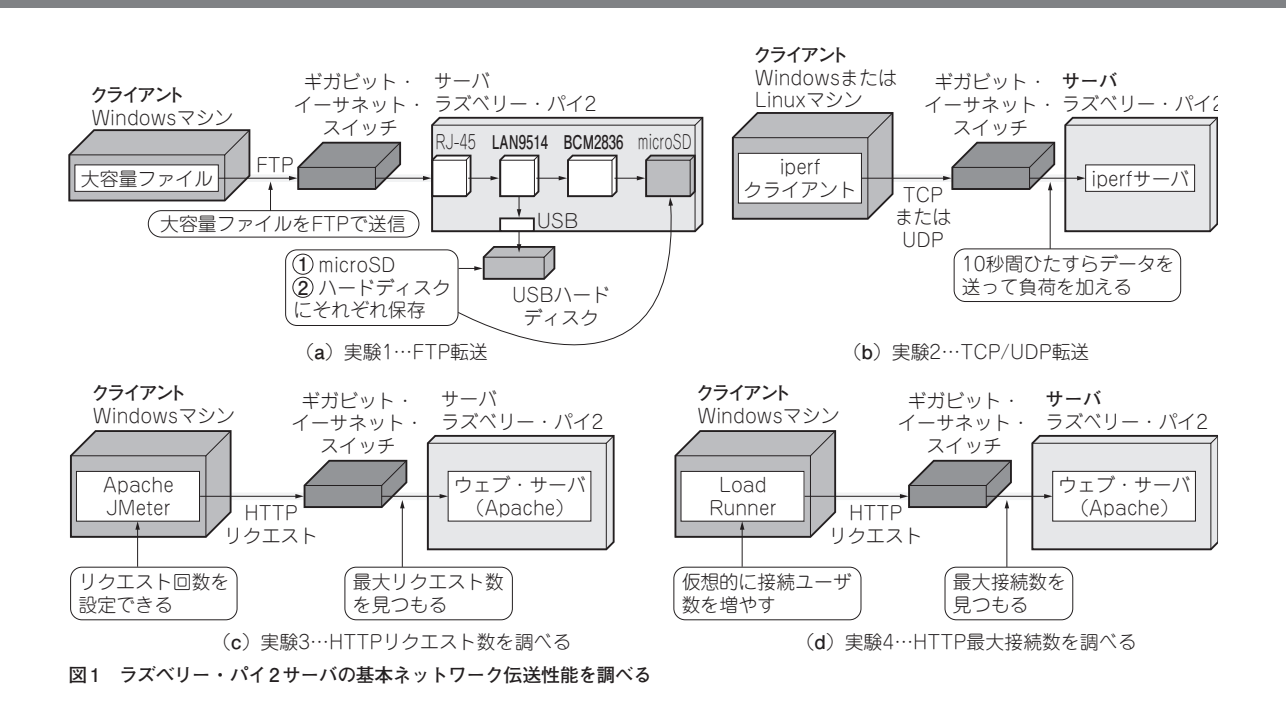

ラズベリー・パイはサーバ用途でも広く使われて います. 本章では、定番の測定用ソフトウェアを 使って,ファイル・サーバとして使ったときの大容 量ファイルのFTP転送,データ通信時のネットワー ク負荷,ウェブ・サーバとして使ったときの最大リ クエスト数や同時接続数を調べます. (編集部)

**こんな実験**

 さまざまなネットワーク測定ソフトウェアを利用し て,**図 1**のようにラズベリー・パイ2をサーバとして 負荷耐性やレスポンス,スループットなどの性能を調 べます. 測定用ソフトウェアとしては、単純なftpか らiperf, そ し て,Apache JMeterやLoad Runnerを 使用して,データを採取,分析します.

- ・実験1…FTPで送れる最大ファイル転送量を調べる
- ・実験2…10秒間のネットワーク負荷をiperfで測定 する
- ・実験3…ウェブ性能(最大リクエスト数)をApache JMeterで測定する
- ・実験4…ウェブ性能(最大同時接続数)を Load Runnerで測定する

 ラズベリー・パイ2をサーバ,Windowsパソコン をクライアントとして実験します.ラズベリー・パイ 2との比較対象としてCentOSを搭載したLinuxマシ ンも用意します.

**▶測定に使うネットワーク機器で結果が変わることも** これらの実験はラズベリー・パイだけでなく, WindowsマシンやLinuxマシン,ギガビット・イー サネット・スイッチなどの性能も結果に影響を与えま す. つまり. 相対的な比較テストです.